## **CURSOS FORMACIÓN DEL PROFESORADO FCEYE-FTF 2012**

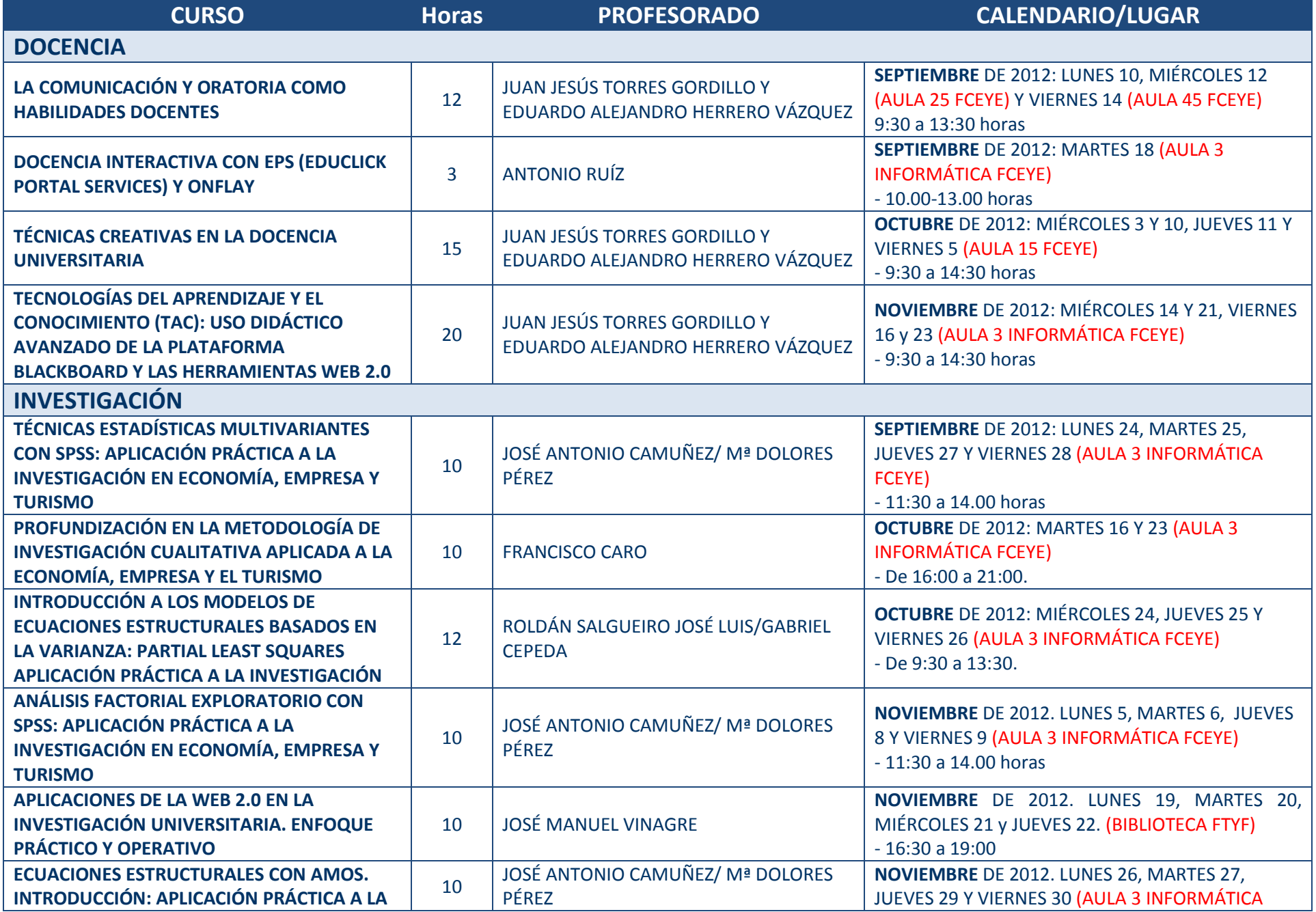

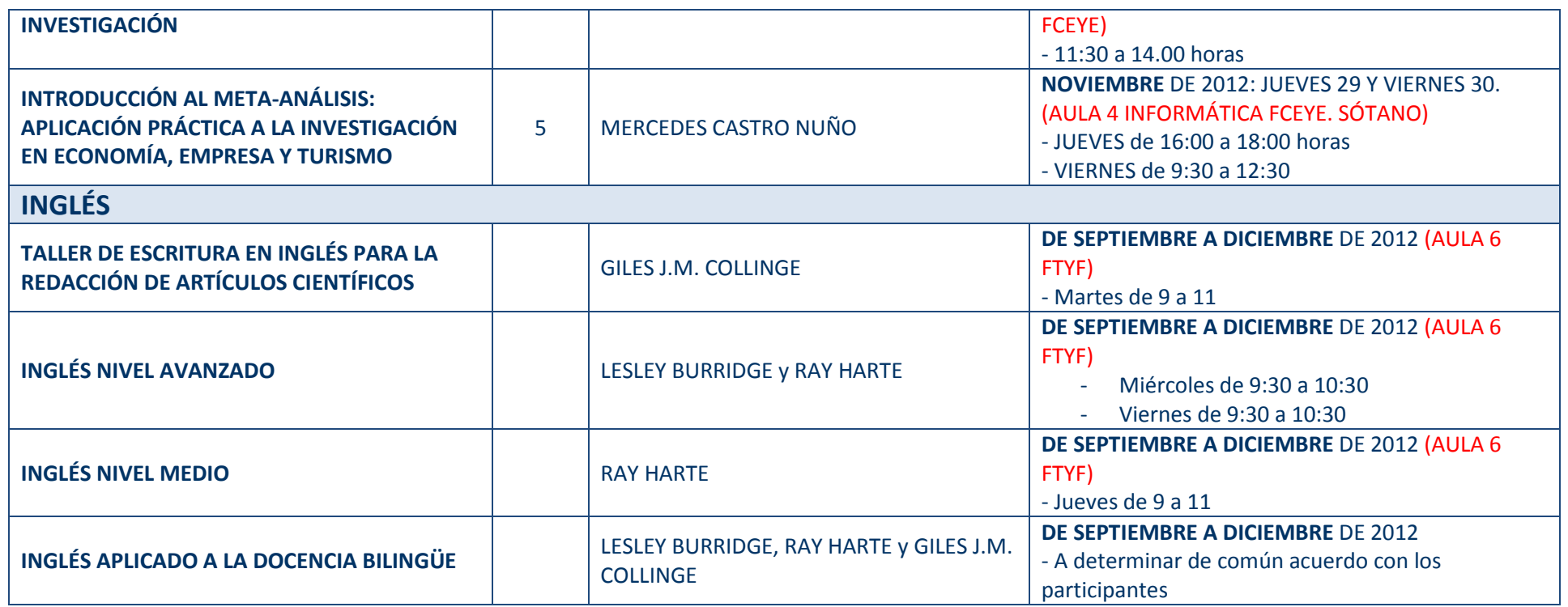

La inscripción se realizará en la aplicación informática del ICE**:** http://www.ice.us.es/webpub/indice.php Al ser cursos específicos de la Facultad de Ciencias Económicas y Empresariales y de la Facultad de Turismo y Finanzas solo están activos para los profesores adscritos a estas Facultades. Por ello, si al entrar en la aplicación del ICE *Aforos* con vuestra clave (si no la habéis modificado, es el NIF) no os aparecen estos cursos, debéis cambiar, en vuestros datos personales, el nombre del Centro en el que impartís docencia y poner la FCEYE y/o la FTF Finanzas en primer lugar.

Si finalmente, no vais a poder asistir es MUY IMPORTANTE darse de baja en la misma aplicación informática para dar la oportunidad a que puedan participar las personas que hayan quedado en lista de espera.

Para que estos cursos puedan realizarse es necesario que haya inscritas, al menos, 15 personas.

Para cualquier aclaración o información adicional podéis enviar un correo a vdecoinf@us.es

Eva Mª Buitrago Esquinas Vicedecana de Tecnologías e Infraestructura